## State of New Mexico Taxation and Revenue Department **2018 New Mexico Net Operating Loss Carryforward Schedule for Personal Income Tax**

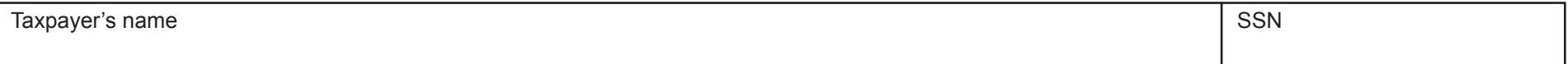

## **Purpose of This Form**

Use this form to calculate your excludable New Mexico net operating loss (NM NOL) carryforward deduction from the current year New Mexico personal income tax. For each prior-year NM NOL carryforward, also show how you applied the credit in columns 4, 5, and 6. In column 7, show the balance of NM NOL carryforward available for the next tax year. If you are reporting a NM NOL deduction from a carryforward on Schedule PIT-ADJ, line 7, file this RPD-41369 schedule with New Mexico 2018 Form PIT-1, *Personal Income Tax Return.*

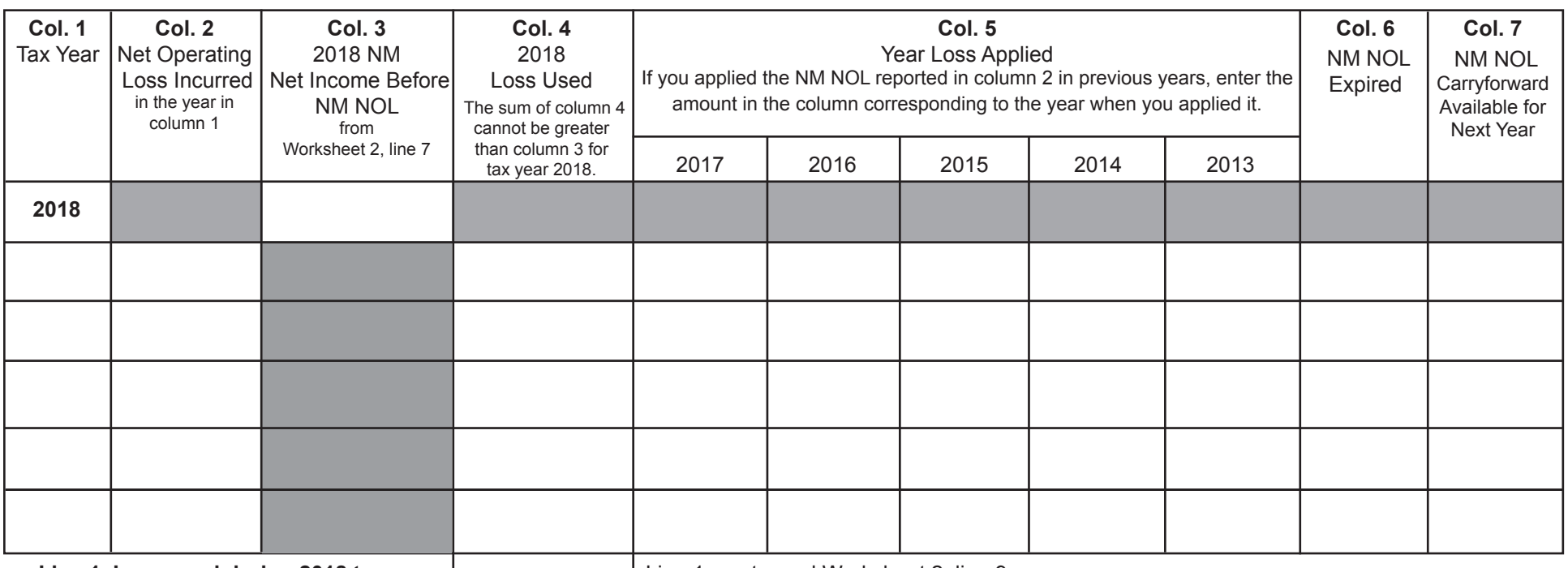

 **Line 1. Loss used during 2018 tax year.**  Enter the sum of column 4.

Line 1 must equal Worksheet 2, line 9.

Also enter this amount on Schedule PIT-ADJ, line 7.

Complete the Carryforward Schedule above using the instructions and Worksheets 1 and 2 on the next three pages. Do not submit Worksheets 1 and 2 to the Department. Use Worksheet 1 to calculate the NM NOL incurred in prior years. Use Worksheet 2 to calculate the 2018 NM net income before the current year NM NOL deduction is applied in column 3, row 1.

Line 1 of the schedule above (the sum of column 4) is the sum of the NM NOL carryforward loss used in the 2018 tax year. On the 2018 Schedule PIT-ADJ, line 7, enter the amount from line 1. For each row showing a prior-year NM NOL incurred, complete the row showing when you incurred the NM NOL, how it has been applied, any expired amount, and the NM NOL carryforward balance available for next year.

**2018 New Mexico Net Operating Loss Carryforward Schedule for Personal Income Tax Instructions**

Page 1 of 3

# **About the New Mexico Net Operating Loss (NM NOL)**

All NM NOLs must flow from a federal net operating loss. You cannot have a NM NOL without first having a federal net operating loss.

Unlike a federal net operating loss carryforward, a New Mexico net operating loss incurred cannot be carried back and if incurred on or after January 1, 2013, may be carried forward for 19 years or until the total amount of the loss carryover has been used, whichever occurs first. For a net operating loss that was incurred in tax years beginning before January 1, 2013, a New Mexico net operating loss may be carried forward for only five years. Refer to regulation 3.3.1.13(E) NMAC 1978, if the net operating loss was incurred in a tax year beginning prior to January 1, 1991.

The first year you can apply a NM NOL is:

- If you filed your return on time, you can apply it the following tax year, **or**
- You can apply it the first tax year that begins after the date you file a return establishing the loss.

## **Instructions for Completing the NM NOL Carryforward Schedule**

**Column 1. Tax Year.** Enter the tax year when you incurred a NM NOL to which a NM NOL carryforward is available to use in the current year. Row 1 includes only information for the 2018 tax year. Use subsequent rows for prior-year NM NOLs.

**Column 2. Net Operating Loss Incurred.** Enter the amount of NM NOL you incurred during the year in column 1. Use Worksheet 1 to determine the amount of NM NOL incurred in the tax year of the loss. When completing Worksheet 1, use the information from the PIT-1 tax return you filed for the year you incurred the NM NOL.

**Column 3. 2018 NM Net Income Before NM NOL.** Enter the 2018 NM net income before applying any NM NOL deduction. Complete Worksheet 2 using the information from your 2018 PIT-1 return. Transfer the amount

from Worksheet 2, line 6 to the NM NOL Carryforward Schedule, column 3, row 1. For any other year, leave this column blank.

**Column 4. Loss Used.** Enter that portion of the NM NOL incurred (column 2) that you used during tax year 2018. The total of column 4, line 1 must be equal to Worksheet 2, line 9, and may not exceed the current year NM net income before NM NOL carryforward shown in column 3, row 1. This is your excludable NM NOL used in the current tax year. The sum of column 4 must match the amount you entered on Schedule PIT-ADJ, line 7, NM net operating loss.

**Column 5. Year Loss Applied.** Use the year columns to record how you applied a prior-year NM NOL. Under the column year for each prior-year NM NOL you incurred, show the amount of NM NOL you applied.

**Column 6. NM NOL Expired.** Enter the amount of NM NOL that expires in the current year because the balance of the remaining NM NOL cannot be carried forward for more than 5 years, or for NM NOLs incurred after December 31, 2012, for more than 19 years. See **About the New Mexico Net Operating Loss (NM NOL)** in the previous column for more details.

**Column 7. NOL Carryforward Available for Next Year.** Enter the amount of NM NOL that will be available for carryforward the next year. From the NM NOL you incurred and reported in column 2, subtract the amounts included in columns 4, 5, and 6.

State of New Mexico Taxation and Revenue Department

### **2018 New Mexico Net Operating Loss Carryforward Schedule for Personal Income Tax Instructions**

Page 2 of 3

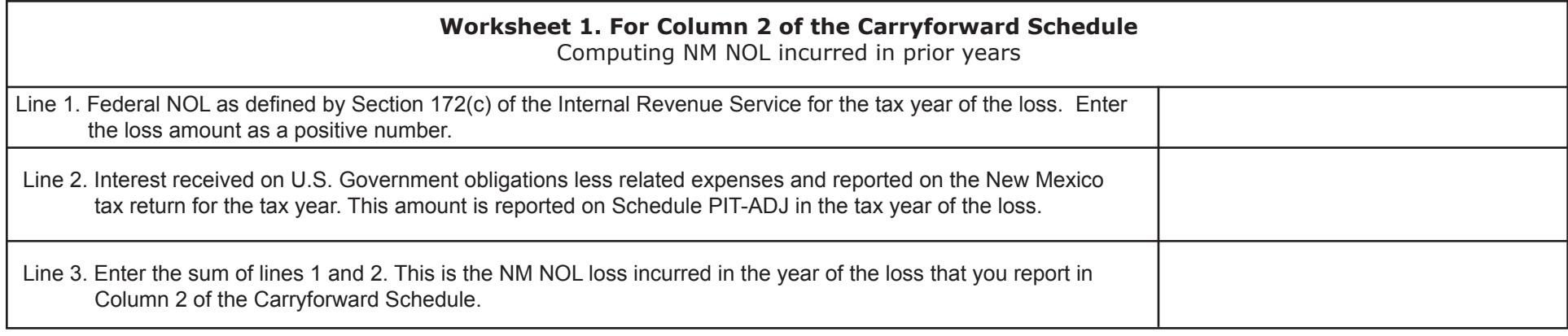

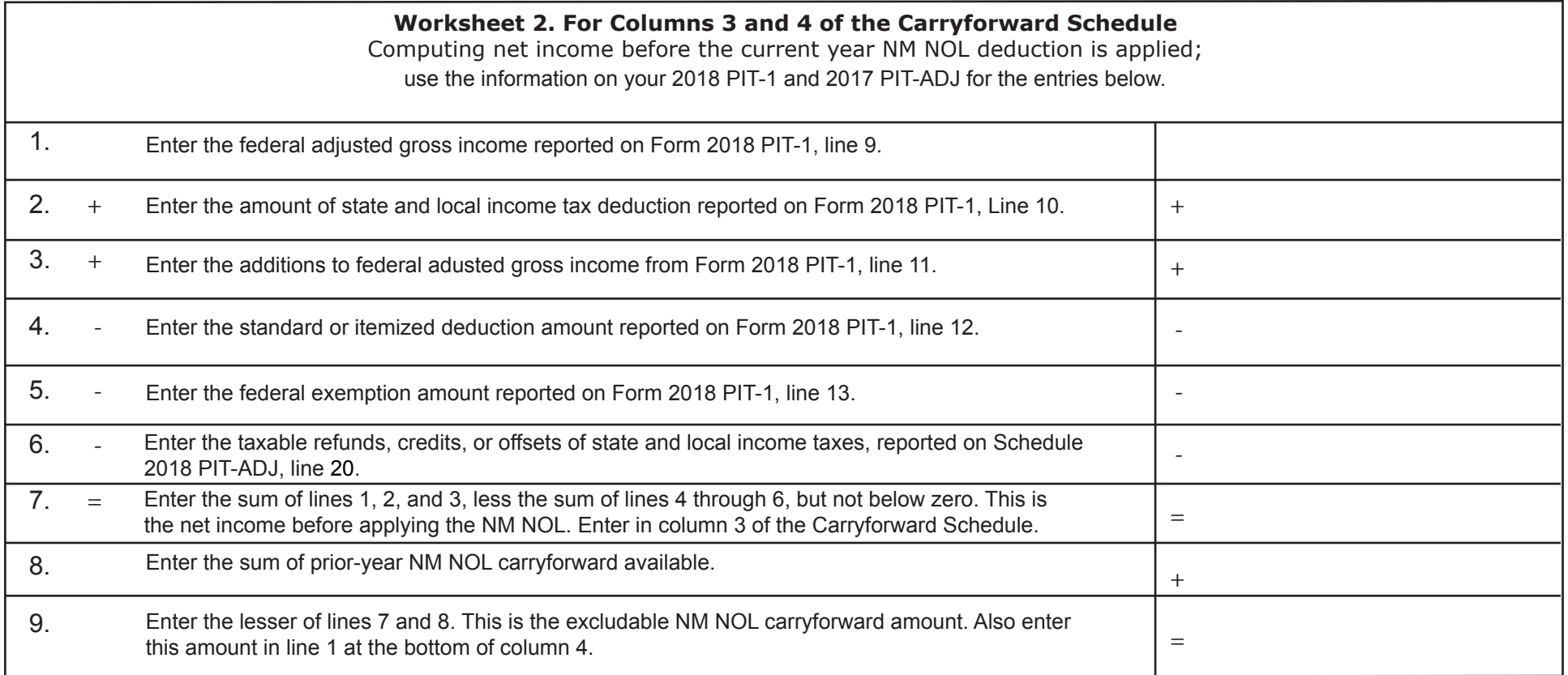

RPD-41369 2018 Rev. 10/22/2018

#### State of New Mexico Taxation and Revenue Department

### **2018 New Mexico Net Operating Loss Carryforward Schedule for Personal Income Tax Instructions**

Page 3 of 3

#### **Example**

In tax year 2018, taxpayer X has tax due and wants to carryforward prior-year losses to offset the income on X's 2018 personal income tax return. X incurred an NM NOL of \$48,000 in 2013, and an NM NOL of \$97,000 in 2014. In tax years 2015, 2016, and 2017, X calculated the current year net income before applying NM NOL at \$7,000, \$1,500 and \$2,500, respectively. X applied the NM NOL incurred in tax year 2013 towards the net income for tax years 2015, 2016, and 2017. For current tax year 2018, the net taxable income that X calculates before NM NOL is \$8,000. X may use the loss incurred in 2013 towards X's 2018 net income. Because X cannot carry forward the balance from the 2013 NM NOL for more than five years, X reports in Column 6 the amount of NM NOL that expires during 2018, which X cannot exclude from NM net income during 2018. X completes Form RPD-41369 as shown here.

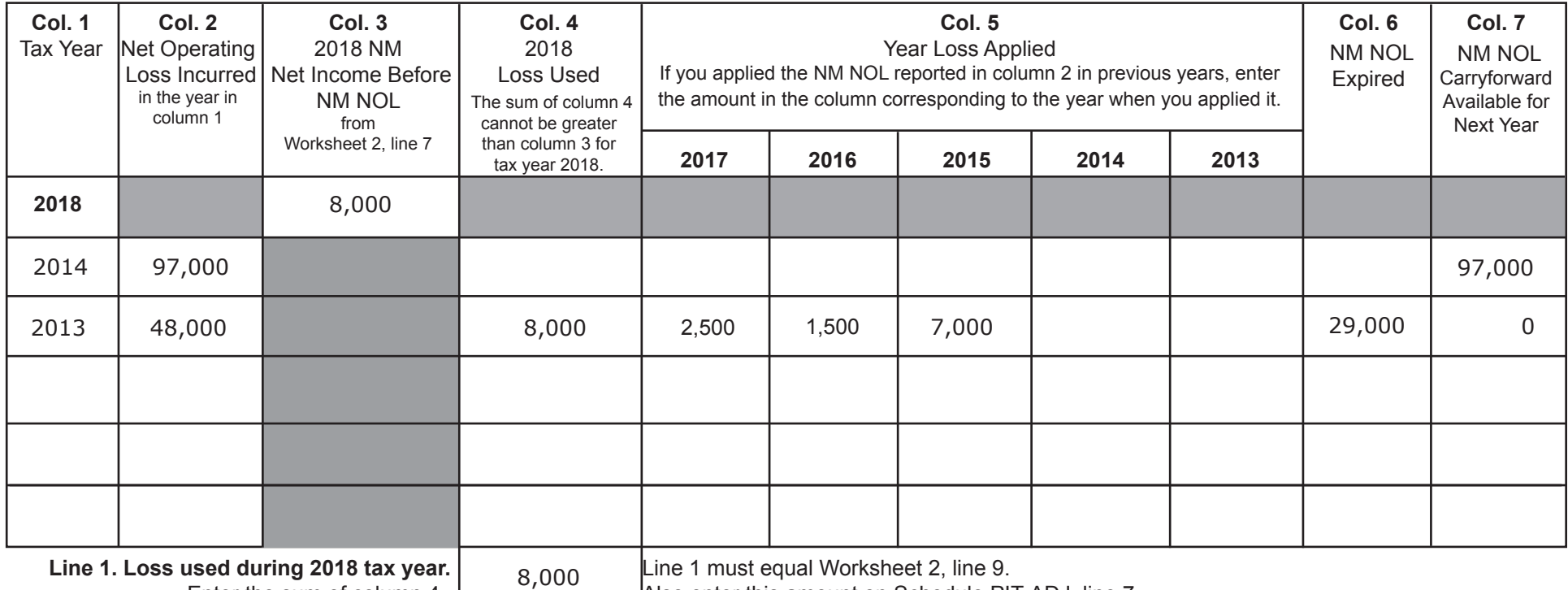

Enter the sum of column 4.

Also enter this amount on Schedule PIT-ADJ, line 7.